#### **Exam 1 Review**

CS 2308 Spring 2013

Jill Seaman

Exam 1

- Mon, Feb. 25 and Tues, Feb. 26
- In class, closed book, closed notes, clean desk
- 20% of your final grade
- 80 minutes to complete it
- I recommend using a pencil (and eraser)
- All writing will be done on the test paper I will hand out.
- No calculators.

2

#### **Exam Format**

- 100 points total
  - Writing programs/functions/code
  - Multiple choice
  - Fill-in-the-blank/short answer
  - Tracing code (what is the output)
  - Tracing search/sort algorithms

C++ Programming on Linux

- What is Linux
- Linux file system
- Basic shell commands

| pwd<br>ls<br>cd<br>mkdir<br>rmdir | more/less/cat<br>cp<br>mv<br>rm |
|-----------------------------------|---------------------------------|
|-----------------------------------|---------------------------------|

- Basic file editing (nano, etc.)
- edit, compile, run

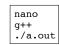

know how to use the commands

#### Chapters 1-7 Review

- Know how to program with arrays and functions
- Passing parameters by reference
- Passing arrays to functions
- Overloaded functions
- Default arguments
- Understand Programming Assignment 1

#### Ch 9: Pointers

- Address operator (&)
- Pointer variables: how to define (data type)
- Dereferencing operator (\*)
- Pointers and arrays
  - \* an array variable is the address of its first element
  - \* array[index] = \*(array + index)
- Pointer arithmetic (if ptr points to a var of type d):
  - \* ptr + n = address in ptr + n \* sizeof(d)
- Initializing Pointers

#### Ch.8: Searching and Sorting Arrays

- Searching
  - Linear Search
  - Binary Search
- Sorting
  - Bubble Sort
  - Selection Sort

See exercises at end for the others

You will not need to know the code

--but I may ask you to implement linear search

- Efficiency
  - Growth rate functions, which are faster/slower
  - Efficiency of each searching/sorting algorithm

6

#### Ch 9: Pointers, cont.

- Comparing pointers
- Pointers as function parameters
  - Pass by reference using pointers as parameters
- Pointers used as parameters accepting arrays as arguments
- Dynamic memory allocation
  - \* new operator
  - new with arrays
  - \* delete
  - \* return pointers from functions

## Ch.10: Strings and Things

- Character testing + conversion
  - isalpha, isdigit, isupper, islower, isspace
  - toupper tolower
- C-strings
  - definition (char array), '\0' -terminated
- C-strings: library functions
  - strlen
  - strcpy (assignment)
  - strcmp (test, comparison)

9

#### Ch.10: Strings and Things (cont.)

- Predefined string class
  - how to define and initialize string variables
- operations:
  - =, <<, >>, +, relational ops, [n]
- member functions
  - length()
  - size()
  - append(str) and append(n,char)
- know how to use these to write code

10

#### Ch 11: Structured Data

- Structures:
  - Definition (new data type)
  - Variable definitions
  - How to access members (fields)
  - Operations (which are valid)
  - Arrays of structures
  - Nested structures
  - Structures as function args

## **Example Programming Problem**

Write a function that accepts an array of integers and the size of the array and prints out a table listing how many values in the array fall in each of the following ranges:

less than 50

50 to 59

60 to 69

70 to 84

85 to 99

over 100

## **Example Tracing Problem**

What will the EXACT output of the following program be?

```
int main () {
int *ptr1, *ptr2;
 int foo1, foo2 = 13;
 foo1 = 42;
 ptr1 = &foo1;
ptr2 = ptr1;
 cout << "*ptr1 - " << *ptr1 << endl;
cout << "foo1 - " << foo1 << end1;
 cout << "*ptr2 - " << *ptr2 << endl;
*ptr1 = 100;
 *ptr2 = 200;
cout << endl:
 cout << "*ptr2 - " << *ptr2 << endl;
cout << "what? " << foo1%10 << endl;
 return EXIT_SUCCESS;
```

# Binary Search Example

The target of your search is 42. Given the following list of integers, record the values of first, last, and middle during a binary search. Assume the following numbers are in an array.

1 7 8 14 20 42 55 67 78 101 112 122 170 179 190

Repeat the exercise with a target of 82

last 14 6 6 middle 7 3 5 last 14 14 10 8 8 middle 7 11 9 8

#### Sorting Example

13

Use the following array for both questions:

| 11 | 8 | 14 | 7 | 12 | 18 | 2 | 17 |
|----|---|----|---|----|----|---|----|
|    |   |    |   |    |    |   |    |
| 0  | 1 | 2  | 3 | 4  | 5  | 6 | 7  |

Show the contents of the array after 2 passes of the selection sort

Show the contents of the array after 2 passes of the bubble sort

## How to Study

- Review the slides
- \* understand all the concepts
- Use the book to help understand the slides
  - \* there will be no questions over material (or code) that is in the book but not on the slides
- Review assignments + solutions
- Try some exercises from the book
- Practice, practice, practice
- Get some sleep